# **Exclusão de Nota Fiscal (CCFT075)**

Esta documentação é válida para a versão 7.3 do Consistem ERP.

Confira outras versões: [Exclusão de Nota Fiscal \(v.7.1\) \(CCFT075\)](https://centraldeajuda.consistem.com.br/pages/viewpage.action?pageId=319522100) |

## **Pré-Requisitos**

Não há.

## **Acesso**

Módulo: Comercial - Faturamento

Grupo: Faturamento

## **Visão Geral**

O objetivo deste programa é realizar a exclusão das notas fiscais canceladas pelo programa [Cancelamento de Nota Fiscal \(CCFT015\)](https://centraldeajuda.consistem.com.br/pages/viewpage.action?pageId=35167765).

#### Importante

#### **Ambiente de homologação**

Caso esteja acessando um ambiente de homologação, ao executar este programa, será apresentada uma mensagem, no cabeçalho e em vermelho, informando que o ambiente NF-e está configurado como homologação, ou seja, as notas não serão faturadas na base oficial/homologação.

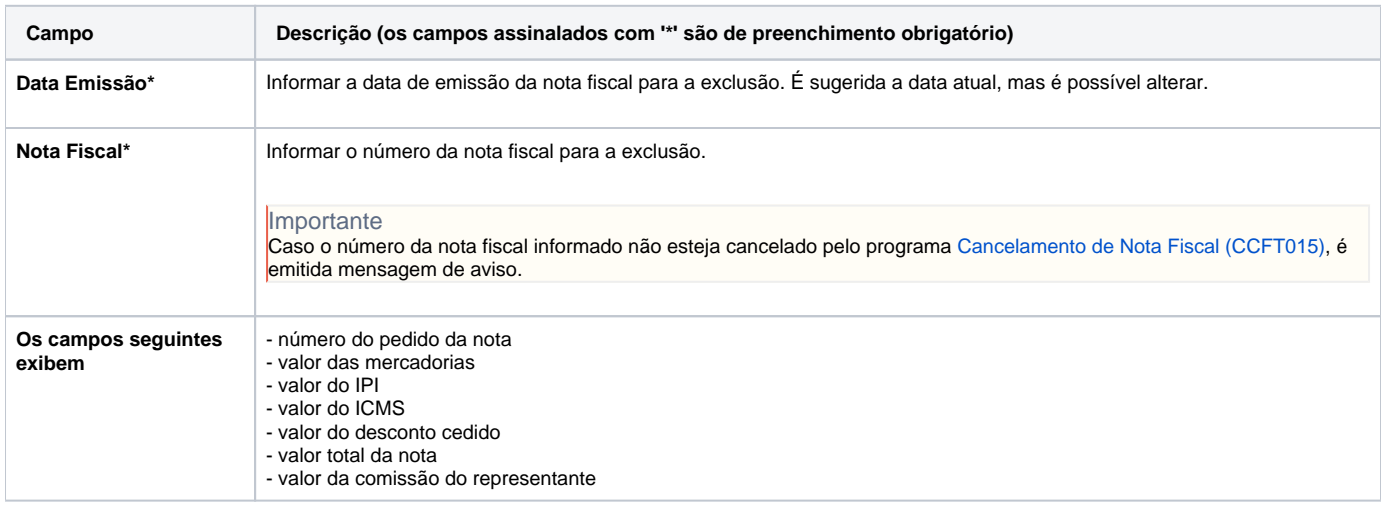

### Atenção

As descrições das principais funcionalidades do sistema estão disponíveis na documentação do [Consistem ERP Componentes.](http://centraldeajuda.consistem.com.br/pages/viewpage.action?pageId=56295436) A utilização incorreta deste programa pode ocasionar problemas no funcionamento do sistema e nas integrações entre módulos.

Exportar PDF

Esse conteúdo foi útil?

Sim Não